# **Vision-based Progress Monitoring of Building Structures using Point-Intensity Approach**

**Varun Kumar Rejaa,b , Parth Bhadaniya<sup>a</sup>, Koshy Varghese<sup>a</sup>, Quang Ha<sup>b</sup>**

*<sup>a</sup>* Department of Civil Engineering, IIT Madras, India *<sup>b</sup>* School of Electrical and Data Engineering, UTS, Australia E-mail: [varunreja7@gmail.com](mailto:varunreja7@gmail.com) , [ce19m008@gmail.com,](mailto:ce19m008@gmail.com) [koshy@iitm.ac.in](mailto:koshy@iitm.ac.in) , [quang.ha@uts.edu.au](mailto:quang.ha@uts.edu.au)

**Abstract –**

**Progress quantification of construction projects is critical for project managers to manage projects effectively. The trade-off between computation time and accuracy is a key aspect while selecting the quantification method. Though accuracy is essential, project managers require real-time information about quantities of work completed on various building components to take timely decisions. Several researchers have developed individual pipelines using vision-based technologies for automated progress quantification. However, they face significant implementation challenges, including higher computational complexity, skilled personals, and costly equipment. Hence, this study aims to define an easy-to-implement pipeline to quantify the holistic progress and element-wise progress of a building. For executing this, the method utilises point intensity as a fundamental parameter. The progress of a specified element is calculated by comparing the number of points in the as-built model and the number of anticipated points from the as-designed model of the same point intensities. The method directly integrates the as-designed BIM model with the scan data through a user-friendly visual programming tool - Grasshopper3D for progress quantification. The workflow provides oneclick progress report generation with minimal inputs from the users for basic alignment of the imported as-built data. As the point clouds are directly addressed as a single entity, and to-be intensity has been calculated through an intensity-based randomised approach, the method utilises less computation for the whole process.**

**Keywords –**

**Point-intensity, Point Clouds, Progress Monitoring, Progress Quantification, Construction Management, Scan-vs-BIM**

# **1 Introduction**

Monitoring of construction projects is a key aspect of management. Construction progress monitoring has been attempted through various technologies [1]. These technologies are based on bar codes, QR codes, RFIDs, range imaging, photogrammetry, videogrammetry, laser scanning etc. These technologies are much advanced than primitive pen and paper-based or DPR-based (Excel Sheet based) progress monitoring.

Though several advanced technologies have been developed, there has been little evidence of their application at construction sites. Currently, a majority of construction projects predominantly use pen and paperbased or daily updated Excel Sheet based (DPR-based) method for progress monitoring. However, these methods are time-consuming, non-systematic, less accurate and require too much human intervention making the process inefficient [2].

The on-site adoption of advanced methods like Scan-to-BIM or Scan-Vs-BIM has been to a lesser extent. These methods require significant computation of data, certain specific skills as well as domain knowledge for implementation. Additionally, their current industrial version requires significant human intervention, which makes them tedious to run at frequent intervals.

Lately, most of the sites use 3D spatial data to visualise and monitor progress. For quantification of progress, Scan-to-BIM and Scan-vs-BIM are the twokey techniques found in the literature. These methods process the point cloud data to generate an as-built BIM model or compare it through a computationally extensive process. However, due to the complex task of as-built modelling and quantification of progress, onsite implementation of the pipelines using vision-based data has been the bare minimum.

This study recognises the gaps discussed above and aims to present a novel pipeline for progress quantification that can be easily implemented at project sites. The pipeline is focused on detecting the volumetric progress using point cloud data directly. For

this paper, the scope of this study is limited quantify the progress of building projects. Hence, the two objectives of this study are as follows:

- 1. To develop an on-site implementable pipeline to utilise as-built 3D point clouds and their derived properties for progress quantification.
- 2. To experimentally validate the pipeline and present the key factors which make the pipeline more adoptable.

This paper consists of 6 sections. Section 2 discusses the state-of-the-art quantification methods and the challenges they face for on-site implementation. Section 3 presents the methodology, and section 4 presents the system architecture for the proposed pipeline. Section 6 presents the experimentation details with results and discussion. This is followed by a conclusion in section 6.

# **2 Existing progress quantification approaches**

Progress quantification is important to managers to make decisions about the use and allocation of project resources. However, quantification on construction sites is still a tedious and time-consuming process due to conventional techniques. Moreover, the automated and semi-automated techniques present in the existing literature have not been able to widely get adopted at construction projects due to various factors.

Recently there has been a variety of progress monitoring approaches pipelines that have been developed in recent years. Although many implements progress visualisation using Augmented Reality (AR) [3], Virtual Reality (VR) [4], Mixed Reality (MR) [2] and Extended Reality (XR) [5] environments, but only a few attempted quantification.

Existing approaches have used quantification using image processing [6], object detection [7], model based recognition [8] based methods. Apart from the image based methods, these methods are generally part of the two main methods i.e. Scan-to-BIM and Scan-Vs-BIM approach. Quantification have also been attempted by integrating the two approaches [9]. Existing methods in both the the techniques require to convert into BIM or compare the point cloud model by overlapping which which is computationally expensive and require complex algorithms.The state-of-art of both methods has been discussed in this section with the various challenges faced for on-site implementation.

## **2.1 Scan-to-BIM**

The Scan-to-BIM approach is based on converting an as-built point cloud to a BIM model. This is implemented by detecting the elements from the point clouds using various heuristics [10][11] or learningbased algorithms [4][12] and then replacing them with corresponding BIM elements. The progress quantification can be easily done by directly generating the bill of quantities [13].

The Scan-to-BIM approach uses the conversion of a lower order point cloud model to a more informative BIM model. This process is computationally expensive, time-consuming and expert experience is required to implement it successfully.

In heuristic-based modelling, a set of primary input data about the common elements in the point cloud is required to initiate the process. This data has to be manually fed into the logic to detect elements that require significant time and effort. Secondly, the heuristics-based method cannot be expected to recognise all the elements as some are unique to a particular project.

Few studies have recently explored learning-based methods for detecting elements from point clouds [14] [15]. However, the site-wide implementation of these approaches has not been possible due to various factors. Firstly, for learning-based methods, a large dataset of existing elements for training is required, which is not available currently and is difficult to generate for various elements. Through an approach systematically generate training data have been suggested [16]. Secondly, computational requirements are high to process and test the large dataset. Lastly, a skilled workforce is required to implement and operate these pipelines regularly.

## **2.2 Scan-Vs-BIM**

On the other hand, the Scan-Vs-BIM approach is based on detecting progress by overlapping the asdesigned and as-built BIM models [17]. This is done either by applying thresholds [2] or point occupancybased methods [4]. Once the elements are detected, they are labelled as complete or incomplete in the asdesigned model. The quantification can be performed by generating the quantities of completed elements.

Likewise, Scan-vs-BIM uses a comparative approach. Though the comparison in this process is computationally less costly than Scan-to-BIM, there is a lot of pointwise processing to apply thresholds or check the model occupancy.

As progress quantification is critical to project managers for efficient management, and existing quantification methods are not easily implementable at construction sites. This study intended to fill this gap by proposing a pipeline for vision-based progress monitoring, which is easily implementable at construction projects, with much less computation and skills. The details of the pipeline are discussed in the next section.

# **3 Methodology**

An easy-to-use pipeline has been developed in this study for holistic and element-wise progress monitoring in the construction execution phase. The primary focus of this study is to compute the progress using the point intensity approach; however, the basic data acquisition and preprocessing steps are mentioned to complete the pipeline structure. The overview of each step and the core concept of the pipeline have been discussed in this section.

# **3.1 Data acquisition, preprocessing & registration**

[Figure 1](#page-2-0) shows the overall pipeline adopted in this study. As an input, the pipeline receives site-acquired as-built point cloud data, captured using suitable visionbased technology.

Next, for preprocessing, firstly, the point clouds are extracted in a suitable file type format. Secondly, if multiple point clouds are to be stitched together, they should be registered using one of the existing registration approaches. For our pipeline, noise and outlier removal is recommended but not mandatory as these points do not lie within the boundary region of any elements. However, it is suggested to sub-sample the point cloud through the scope-box method up to a range of interest.

Lastly, the as-built point cloud and as-designed model can be registered using manual, automatic or semi-automatic registration approaches. For this, our method uses the developed 3-point align script, which is a semi-automated approach and works on aligning a defined plane between the two models.

# **3.2 Progress quantification**

[Figure 1](#page-2-0) shows the overall concept of this part graphically. The key concept of quantification in this pipeline is based on a spatial comparison of as-built point clouds against the as-designed BIM model. The as-built point intensity (points per unit area) can be derived through the scan data, and the equivalent intensities are transferred to as-designed BIM for point count calculation. Using arithmetic ratios of these point counts, holistic or elementwise progress can be derived in percentage completion.

The method first utilises the as-designed BIM model to derive boundary representatives (B-Reps) of all the elements in the as-designed model. In the BIM model, the elements are usually represented by 3D meshes that show the boundary of the solid elements with infinite thin surfaces called B-Reps.

To calculate points to be present on the surfaces of element B-reps, a specific threshold has been considered to formulate an offset geometry that can include the points within specified spatial limits. This offset geometry has been addressed as the boundary region of the element in this study.

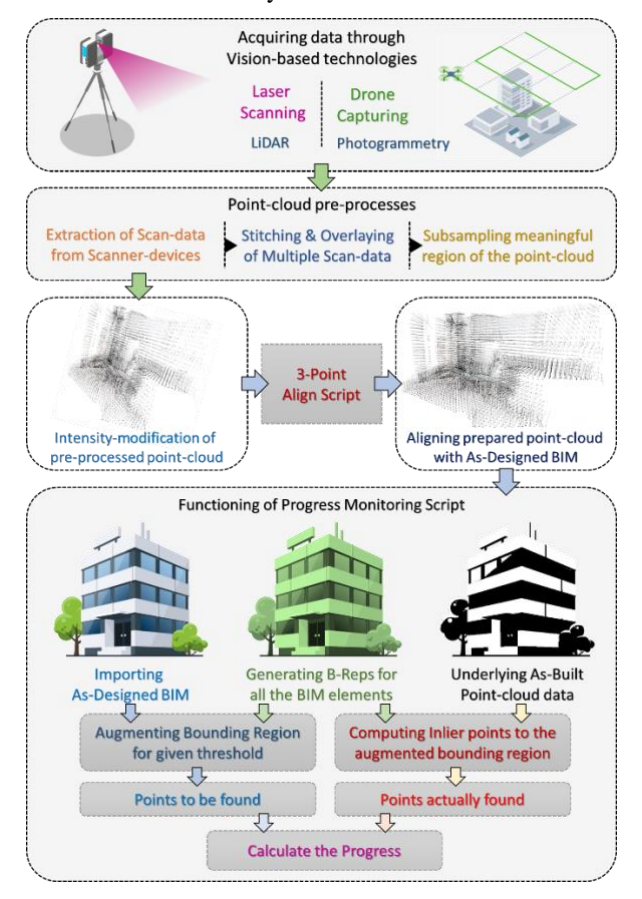

<span id="page-2-0"></span>Figure 1 Overall pipeline for point-intensity based progress monitoring

Using few parametric toolsets, B-Rep surfaces or mesh-faces are populated with the given number of randomised points. This method is widely being used by multiple researchers to produce accurate synthetic point clouds for experimentation. For uniform generation on each surface, point count is defined by surface area multiplied by the desired intensity. This study utilises this concept to anticipate point counts on the required surfaces by directly performing basic multiplication of area and intensity instead of actually producing all synthetic points. For anticipating the point count in the as-designed model, users are expected to note and feed the same intensity that has been used while performing the laser-scan or cloud construction through photogrammetry.

Additionally, anticipated points were calculated only through the area of exposed surfaces of the elements. It has been considered that overlaying a portion of such surfaces usually being occluded by exposed surfaces when a realistic scan is being performed in real. In order

to eliminate such partial area or full surfaces, surface intersection with co-planarity has been utilised as base logic. [Figure 2](#page-3-0) shows this graphically.

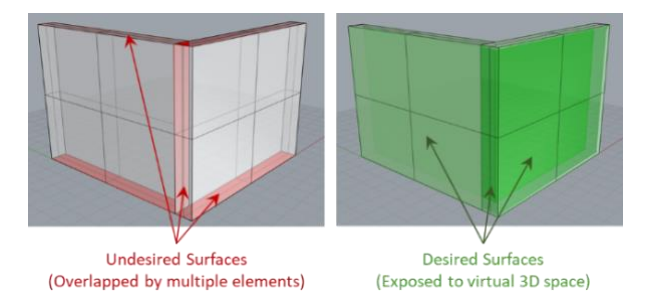

Figure 2 Exposed and occluded surfaces

<span id="page-3-0"></span>After aligning the imported as-built point cloud, volumetric bounding regions are overlaid on the scan data. Each bounding region is engaged with an element, and the portions of the as-built point cloud being covered into them were sub-sampled and classified with the particular element identity. Then, as-built point counts for all the elements were derived from the cloud statistics of all the relative sub-samples.

The point counts derived from the BIM model and the scan data are addressed here as 'As-designed Point Counts' and 'As-built Point Counts'. Graphical visualisation of these and their overlay is shown in [Figure 3.](#page-3-1) Both of these entities have been utilised to calculate progress status in three different levels of details:

- 1. Holistic progress tracking (computes progress of overall project)
	- a) Cumulative progress calculation (provides unified progress of all the elements)
	- b) Element-wise progress calculation (provides progress elementwise as a list)
- 2. As-requested progress tracking (provides the progress of the specifically requested elements)

In the following sub-section, the idea has been technically elaborated

with a logic-flow diagram and pseudocode for the developed algorithm.

# **3.3 Core concept**

[Figure 4](#page-3-2) shows the logic in sequence to compute the progress quantities for holistic and as-requested progress tracking. If the preprocessed as-built point cloud and an as-designed BIM is available, to compute the progress of a particular element Ei, the core idea is to compare the number of points that are in the as-built point cloud (NABE<sub>i</sub>) with the expected number of points with the same intensity for the as-designed point cloud (NADEi) which can be computed using the equation 1.

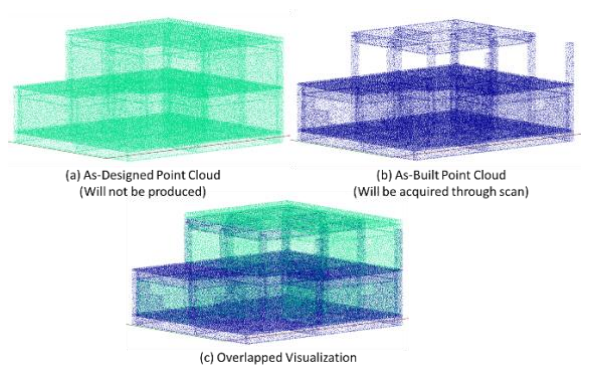

<span id="page-3-1"></span>Figure 3 Visuals of as-built and as-designed point clouds with equal point intensities

Points on as designed point cloud of element  $E_i =$  $N_{AD}E_i = \text{surface area of } E_i$  \* intensity of points ...(1) Percentage Progress of  $E_i = \sqrt{\frac{N_{AB}E_i}{N_{AB}E_i}}$ } ∗ 100 *……….…..(2)*

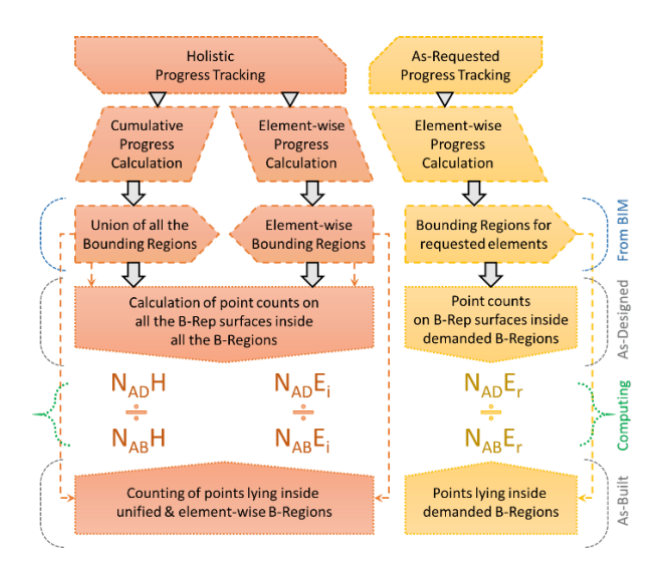

Figure 4 Logic-flow Diagram

## <span id="page-3-2"></span>**3.3.1 Pseudocode**

#### **Computing as-built progress quantification**

Inputs: BIM<sub>AD</sub>, EB<sub>AR</sub>, PC<sub>AB</sub>, I<sub>p</sub> **Outputs:** PAB-h, PAB-i, PAB-r

Geometry BReps- GBAD extraction & Offset Bound generation for all as-designed BIM Model- BIMAD elements into a list

- *1 For i in range (count.Elements(BAD))*
- *2 …GBAD []= append (GBAP (i))*
- *3 …OBAD[] =append (offsetbrep.(GBAD (i))*
- *4 UGBAD = BRep.Union (GBAD)*

The same has been implemented using the following pseudocode.

#### Exploding BReps into surfaces Sj(i)

- *5 For i in range (length.list (GBAD))*
- *6*  $...$ *Explode B-Rep into m surfaces*  $\rightarrow$  *S1(i), ..., Sm(i)*
- *7 …For j in range (m)*
- *8 ……SurfList [] = append (Sj(i))*

#### Eliminating unexposed surfaces

- *9 For i in range (length.list(SurfList))*
- *10 …SurfList' = pop(SurfList(i))*
- *11 …overlay=Intersection.(SurfList(i), SurfList') && Coplanarity.(SurfList(i), SurfList')*
- *12 …If overlay=false*
- *13 ……ExpSurf[] = append(SurfList(i))*
- *14 …SurfList' = SurfList*

Computing point-counts on exposed surfaces ES(i) as per adopted point intensity-  $I_p$  and defining to-be point counts for elements

- *15 For j in range (length.list(ExpSurf))*
- *16*  $\ldots$ *PC*<sub>*ExpS*</sub>  $\iint$  = append(Area.ES(*j*) \*  $I_p$ )
- *17 For i in range(length.list(GBAD))*
- *18 …For j in range (length.list(ExpSurf))*
- *19 ……Inclusion = inly.surfinbrep(ES(j), GBAD (i))*
- *20 ………If Inclusion=true*
- *21 …………PCAD [] = append(PCExpS (j))*

Counting inlying points from as-built point cloud- PCAI

- *22 For i in range (length.list(GBAD))*
- *23* ...*partcloud* = *subsample.brep(GB*<sub>*AD*</sub>(*i*),  $PC_{AB}$ )
- *24 …PCAB [] = append(count.partcloud)*

Computing holistic- PAI-h , element-wise- PAI-I , and asrequested- PAI-r as-built progress for the requested elements EBAR

- *25*  $P_{AB-h} = count.subsample.$ *brep* $(UGB_{AD}, PC_{AB}$   $)/sum.P_{AD}$  []
- *26*  $P_{AB-I} = append (PC_{AB} (i) / PC_{AD} (i))$
- *27 Find i for each rth element in EBAR & add to r[]*
- *28*  $P_{AB-R} = append (PC_{AB}(r)/PC_{AD}(r))$

# **4 System architecture**

As shown in Figure 5, the system architecture consists of three basic types of 3D processing environments to accomplish multiple technical tasks.

- 1. BIM modelling environment For operating and visualising as-designed BIM model. Autodesk Revit application has been utilised as a BIM platform in this method.
- 2. Point cloud processing environment For visualising and preprocessing the extracted point clouds. An open-source toolset called Cloud Compare has been used in this method.
- 3. Parametric 3D modelling and Visual Programming – The core logic of the method has been developed

in terms of logical loop sequence to find inlier points within the bounding region of particular element geometries. A combination of a 3D modelling application called Rhinoceros3D and visual programming tool called Grasshopper3D have been utilised to produce the full script sets.

## **4.1 Technical execution**

As shown in the figure below, the method primarily takes two inputs in terms of a BIM model and a point cloud into a .xyz /.e57 file type format. Specific additional toolsets to the Grasshopper3D called 'Rhino.inside.Revit' (RiR) and 'Tarsier' have been utilised to integrate BIM functionalities from Revit and the inbuilt cloud processing functionalities of the Tarsier. Additional toolset called 'TT Tool-box' have been employed for enabling the script to auto-generate cumulative / elementwise and as-requested progress monitoring report in the form of a spreadsheet.

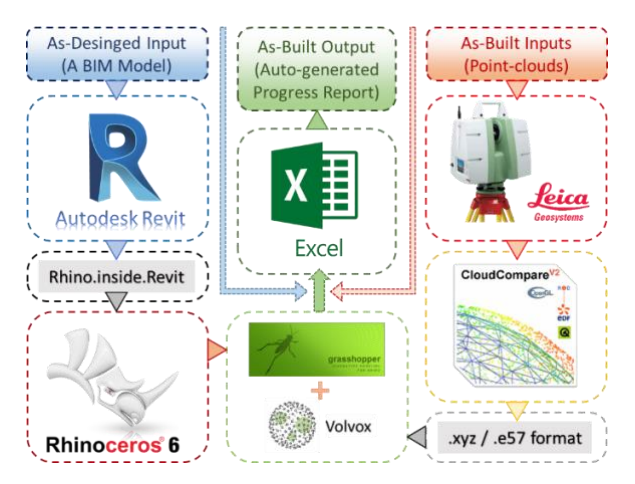

Figure 5 System Architecture Diagram

Technical logic has been fully developed as visual code scripts inside the Grasshopper3D environment. Users are first required to align imported point cloud with as-designed BIM file parallelly opened into Revit BIM environment. For better alignment, the script has been equipped with semi-automated 3-Point align functionality that asks the user to feed three planner points defining a relatively large planner surface in the point cloud and the same planner face in the as-designed BIM model. After the alignment, the user can compute holistic and element-wise progress through a single toggle and can produce a spreadsheet report with a single click.

To produce a partial progress report covering specific elements only, users need to choose the desired element or a set of multiple elements for which an asrequested progress report is required to be generated.

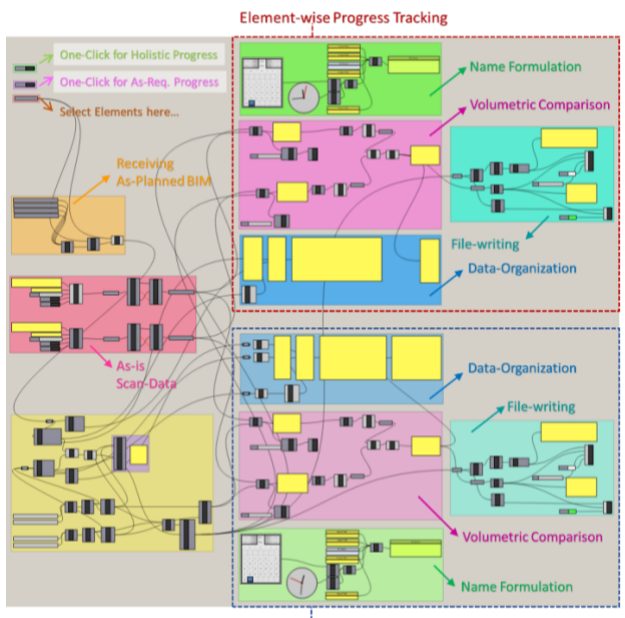

As-Requested Progress Tracking

Figure 6 Grasshopper Script Anatomy

<span id="page-5-0"></span>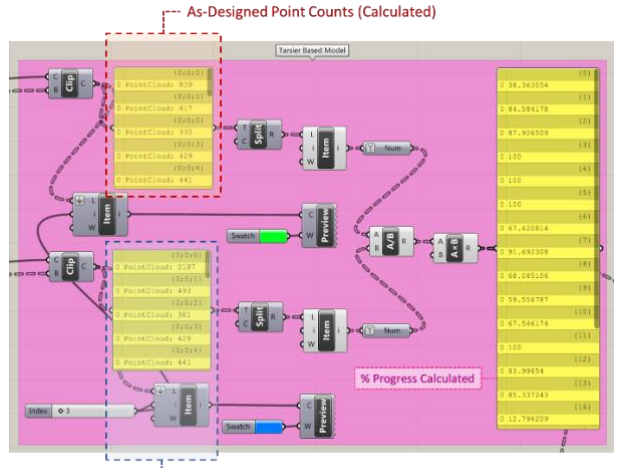

As-Built Point Counts (Extracted)

Figure 7 Script for Volumetric Comparison

<span id="page-5-1"></span>The developed grasshopper script consists of five different sections shown with different colours. Each of them is automating one particular task in the workflow, as shown in [Figure 6.](#page-5-0)

- 1. Receiving BIM Model and current element selection to generate request list.
- 2. Producing lists of element ID, UUID and Types for all and requested elements. (Orange & Yellow)
- 3. Importing scan data from the given storage location and semi-automated alignment. (Red)
- 4. Deriving counts of spatially present points inside bounding region of elements and percentage progress calculation (Pink)
- 5. Integration of data into a spreadsheet.
	- a. Data-tree management (Blue)
- b. Automated workbook writing (Pine Green)
- c. Formulating filename (Green)

In the script above, the volumetric comparison is a core-functional part that performs checks for the spatial presence of points and prepares element-wise count lists. It finally performs all required arithmetic operations and prepares results in terms of percentage completion. A detailed version for the same has been reflected in [Figure 7.](#page-5-1)

## **4.2 Data-flow**

The data flow in the pipeline is as shown in [Figure 8.](#page-5-2) Algorithmic logic embedded in the script first derives bounding regions of element geometries in terms of shell geometries.

All the BIM elements from the Revit environment usually contains GUIDs (Globally Unique Identifiers) and UUIDs (Universally Unique Identifiers). These identities were extracted using the element passport function from the RiR toolset. Bounding regions of the elements have been generated first by converting meshgeometries of the elements into B-Reps made with infinitely thin surfaces and then offsetting the produced B-Reps at a limited distance to both sides of the solid element surfaces. The offset region is aimed to include representative points of the real scan data for the particular elements. Thus, an inclusion logic to determine the count of inlying points has been emerged into the workflow through crop-box subsampling functionality of the tarsier toolset. In order to calculate point intensity on the exposed surfaces, deconstruct B-Rep functionality has been utilised to find surface areas to multiply them with scan-intensity of the point clouds.

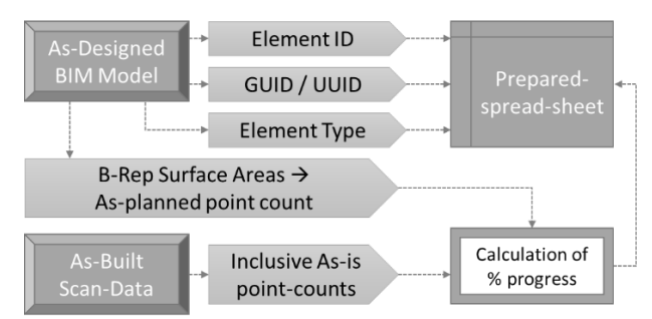

Figure 8 Data-flow diagram

# <span id="page-5-2"></span>**5 Experimentation**

The developed method has been experimented with an as-designed BIM model [\(Figure 9a](#page-6-0)) of a hypothetical building structure and a synthetically produced point cloud [\(Figure 9d](#page-6-0)). The actual progress on a given date was formulated through an incomplete version of the same BIM model [\(Figure 9b](#page-6-0)). As shown in Figure 9d,

the assumed as-built model was produced using the concept of point intensity (Figure 9c). To achieve a more realistic approach in terms of alignment of the point cloud with as-designed BIM, the produced point cloud data were randomly replaced in the UCS space and rotated in the XY plane.

Then the "one-click progress monitoring" script was executed to generate the progress report. The script was processed using an Intel i5-6600K processor with 32 GB RAM, Disk Speed – 420MB/s Intel SSD and NVidia Quadro K620 Graphic processor with 2GB graphic memory. The report was obtained at the specified location. The results obtained are discussed in the next sub-section.

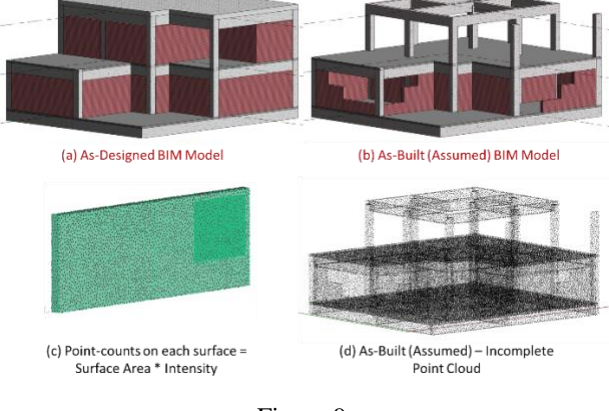

Figure 9

#### <span id="page-6-0"></span>**5.1 Results and discussion**

The output is an Excel report generated, as shown in [Figure 10.](#page-6-1) It shows the element-wise progress against each element ID. One of the intermediate outputs is shown in [Figure 11,](#page-6-2) which shows that the script computes the point count for the model for comparison. Similarly, [Figure 12](#page-6-3) shows the visualisation of only the requested elements and gives the percentage progress labelled against each component.

|          | A         | B               |                                                                  | D          |
|----------|-----------|-----------------|------------------------------------------------------------------|------------|
|          | FlementID | UUID            | <b>Element Type</b>                                              | % Complete |
|          |           | 346045 000547bd | Revit Host Type : Basic Wall : Generic - 300mm                   | 87.10822   |
|          |           | 346046 000547be | Revit Host Type : Basic Wall : Generic - 300mm                   | 83.541804  |
|          |           | 346330 000548da | Revit Host Type : Basic Wall : Generic - 300mm                   | 78.61525   |
|          |           | 347597 00054dcd | Revit Host Type : Basic Wall : Generic - 300mm                   | 13.658537  |
| 6        |           | 351173 00055bc5 | Revit Component Type: M Concrete-Rectangular-Column: 450 x 600   | 83.471074  |
|          |           | 351413 00055cb5 | Revit Component Type : M Concrete-Rectangular-Column : 450 x 600 | 99.134199  |
| <b>R</b> |           | 351457 00055ce1 | Revit Component Type : M Concrete-Rectangular-Column : 450 x 600 | 81.303116  |
| a        |           | 351530 00055d2a | Revit Component Type : M Concrete-Rectangular-Column : 450 x 600 | 83.943662  |

Figure 10 Generated Progress Report

<span id="page-6-1"></span>The synthetic model had 81 elements, with almost one million points, and the report for the holistic progress was generated instantly (less than a second), whereas, for element-wise progress tracking, the report took few seconds to get generated.

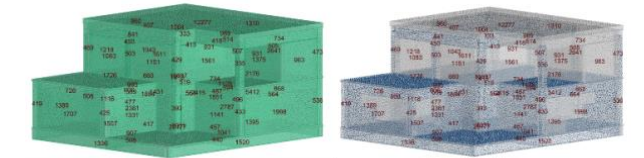

(a) Calculated As-Designed point-counts

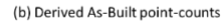

Figure 11

<span id="page-6-2"></span>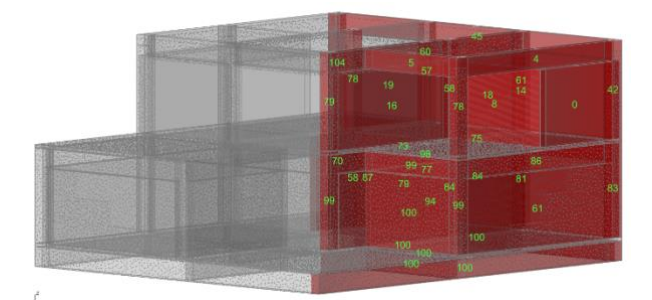

Figure 12 Interactive progress visualisation

<span id="page-6-3"></span>The key focus of this study is to focus on factors that make the pipeline for quantification more implementable at sites. Though accuracy is important, it is not the key concern of this study.

The pipeline presents a single-click solution to progress monitoring using the point intensities. The two levels of progress monitoring provided, i.e., the holistic quantification and the element-wise quantification. The holistic quantification could provide top management with an overall progress estimate of the project, facilitating project-level decisions to fast-track the project. The element-level progress can help site managers to schedule and assign the resources on the lagging activities effectively.

The most important factor in making the pipeline implantable is the computation complexity required to process the 3D data. Small and medium firms in construction cannot provide a dedicated facility for the computation of this data. Firstly, our method directly utilised the point cloud to evaluate volumetric progress without converting it into mesh/surface/CSG/voxel/BIM models. Secondly, the pipeline does not use any kind of clustering algorithm to segment the point clouds; instead, it uses as-designed BIM overlap. Thus, saving a significant amount of processing power.

Currently, the pipeline has been experimented on building a project point cloud. However, because it avoids any kind of reconstruction and does a point intensity-based comparison, it can be used on other types of infrastructure projects also.

# **6 Conclusion**

The paper presents and illustrates a novel approach to progress monitoring of the critical components of a building utilising point cloud intensity. The pipeline is designed such that it computes elemental as well as holistic progress of the building. The holistic progress gives an overall quantification of the percentage progress, and elemental progress gives an element-wise progress chart of a building. Both these extents provide detailed information to project managers to take timely and informed decisions.

The pipeline was developed using a user-friendly visual programming tool called grasshopper3D. The core concept used here was to compare the point intensity in the as-built and as-designed point cloud models.

The pipeline provides a door to wider adoption, quicker quantification and less computation cost for progress quantification. The pipeline is totally automatic and works using minimal computation and skills.

A limitation of this method is that currently, the operational state of the element cannot be recognised, however with some modifications, temporary fittings like shuttering and formwork can be detected. This will be included in the future study as it will make the pipeline more effective. Also, an effort to implement the current pipeline on point cloud data obtained from the site will be made to see the robustness of the results.

# **7 References**

- [1] T. Omar and M. L. Nehdi, "Data acquisition technologies for construction progress tracking," *Autom. Constr.*, vol. 70, pp. 143–155, 2016.
- [2] M. Kopsida and I. Brilakis, "Real-Time Volume-to-Plane Comparison for Mixed Reality-Based Progress Monitoring," *J. Comput. Civ. Eng.*, vol. 34, no. 4, pp. 1–15, 2020.
- [3] S. Zollmann, C. Hoppe, S. Kluckner, C. Poglitsch, H. Bischof, and G. Reitmayr, "Augmented Reality for Construction Site Monitoring and Documentation," *Proc. IEEE*, vol. 102, no. 2, pp. 137–154, Feb. 2014.
- [4] F. Pour Rahimian, S. Seyedzadeh, S. Oliver, S. Rodriguez, and N. Dawood, "On-demand monitoring of construction projects through a game-like hybrid application of BIM and machine learning," *Autom. Constr.*, vol. 110, no. October 2019, p. 103012, Feb. 2020.
- [5] A. Khairadeen Ali, O. J. Lee, D. Lee, and C. Park, "Remote Indoor Construction Progress Monitoring Using Extended Reality," *Sustainability*, vol. 13, no. 4, p. 2290, Feb. 2021.
- [6] F. Arif and W. A. Khan, "Smart Progress Monitoring Framework for Building Construction Elements Using Videography– MATLAB–BIM Integration," *Int. J. Civ. Eng.*, vol. 3, 2021.
- [7] Z. Wang *et al.*, "Vision-Based Framework for Automatic Progress Monitoring of Precast Walls by Using Surveillance Videos during the Construction Phase," *J. Comput. Civ. Eng.*, vol. 35, no. 1, p. 04020056, 2021.
- [8] R. Maalek, D. D. Lichti, and J. Y. Ruwanpura, "Automatic recognition of common structural elements from point clouds for automated progress monitoring and dimensional quality control in reinforced concrete construction," *Remote Sens.*, vol. 11, no. 9, 2019.
- [9] F. Bosché, M. Ahmed, Y. Turkan, C. T. Haas, and R. Haas, "The value of integrating Scan-to-BIM and Scan-vs-BIM techniques for construction monitoring using laser scanning and BIM: The case of cylindrical MEP components," *Autom. Constr.*, vol. 49, pp. 201– 213, 2015.
- [10] S. Ochmann, R. Vock, and R. Klein, "Automatic reconstruction of fully volumetric 3D building models from oriented point clouds," *ISPRS J. Photogramm. Remote Sens.*, vol. 151, no. October, pp. 251–262, 2019.
- [11] S. Nikoohemat, A. A. Diakité, S. Zlatanova, and G. Vosselman, "Indoor 3D reconstruction from point clouds for optimal routing in complex buildings to support disaster management," *Autom. Constr.*, vol. 113, no. May, p. 103109, 2020.
- [12] J. Chen, Z. Kira, and Y. K. Cho, "Deep Learning Approach to Point Cloud Scene Understanding for Automated Scan to 3D Reconstruction," *J. Comput. Civ. Eng.*, vol. 33, no. 4, pp. 1–10, 2019.
- [13] H. Mahami, F. Nasirzadeh, A. H. Ahmadabadian, and S. Nahavandi, "Automated progress controlling and monitoring using daily site images and building information modelling," *Buildings*, vol. 9, no. 3, 2019.
- [14] S. Zeng, J. Chen, and Y. K. Cho, "User exemplar-based building element retrieval from raw point clouds using deep point-level features," *Autom. Constr.*, vol. 114, no. September 2019, p. 103159, 2020.
- [15] Y. Li, W. Li, S. Tang, W. Darwish, Y. Hu, and W. Chen, "Automatic indoor as-built building information models generation by using lowcost RGB-D sensors," *Sensors (Switzerland)*, vol. 20, no. 1, pp. 1–21, 2020.
- [16] P. Bhadaniya, V. K. Reja, and K. Varghese, "Mixed Reality-Based Dataset Generation for Learning-Based Scan-to-BIM," in *International Conference on Pattern Recognition (ICPR 2021)*, 2021, vol. 12667, pp. 389–403.
- [17] M. Golparvar-Fard, F. Peña-Mora, and S.

Savarese, "Automated Progress Monitoring Using Unordered Daily Construction<br>Photographs and IFC-Based Building Photographs and IFC-Based Building Information Models," *J. Comput. Civ. Eng.*, vol. 29, no. 1, p. 04014025, Jan. 2015.